# Package 'ChIPseeker'

October 7, 2014

Type Package

Title ChIPseeker for ChIP peak Annotation, Comparison, and Visualization

Version 1.0.11

Author Guangchuang Yu

Maintainer Guangchuang Yu <guangchuangyu@gmail.com>

Description This package implements functions to retrieve the nearest genes around the peak, annotate genomic region of the peak, statstical methods for estimate the significance of overlap among ChIP peak data sets, and incorporate GEO database for user to compare the own dataset with those deposited in database. The comparison can be used to infer cooperative regulation and thus can be used to generate hypotheses. Several visualization functions are implemented to summarize the coverage of the peak experiment, average profile and heatmap of peaks binding to TSS regions, genomic annotation, distance to TSS, and overlap of peaks or genes.

```
Depends R (>= 2.10)
```
Imports AnnotationDbi, BiocGenerics, IRanges, GenomicFeatures,GenomicRanges, ggplot2, gplots, grDevices, gtools, Matrix,plyr, RColorBrewer, rtracklayer,TxDb.Hsapiens.UCSC.hg19.knownGene

Suggests clusterProfiler, ReactomePA, DOSE, GOSemSim, org.Hs.eg.db,knitr

#### VignetteBuilder knitr

License Artistic-2.0

biocViews Annotation, ChIPSeq, Software, Visualization,MultipleComparison

# R topics documented:

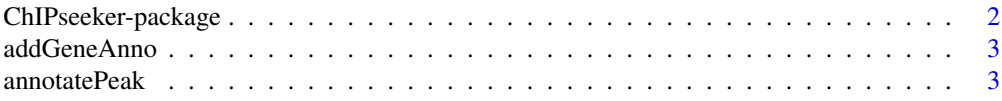

<span id="page-1-0"></span>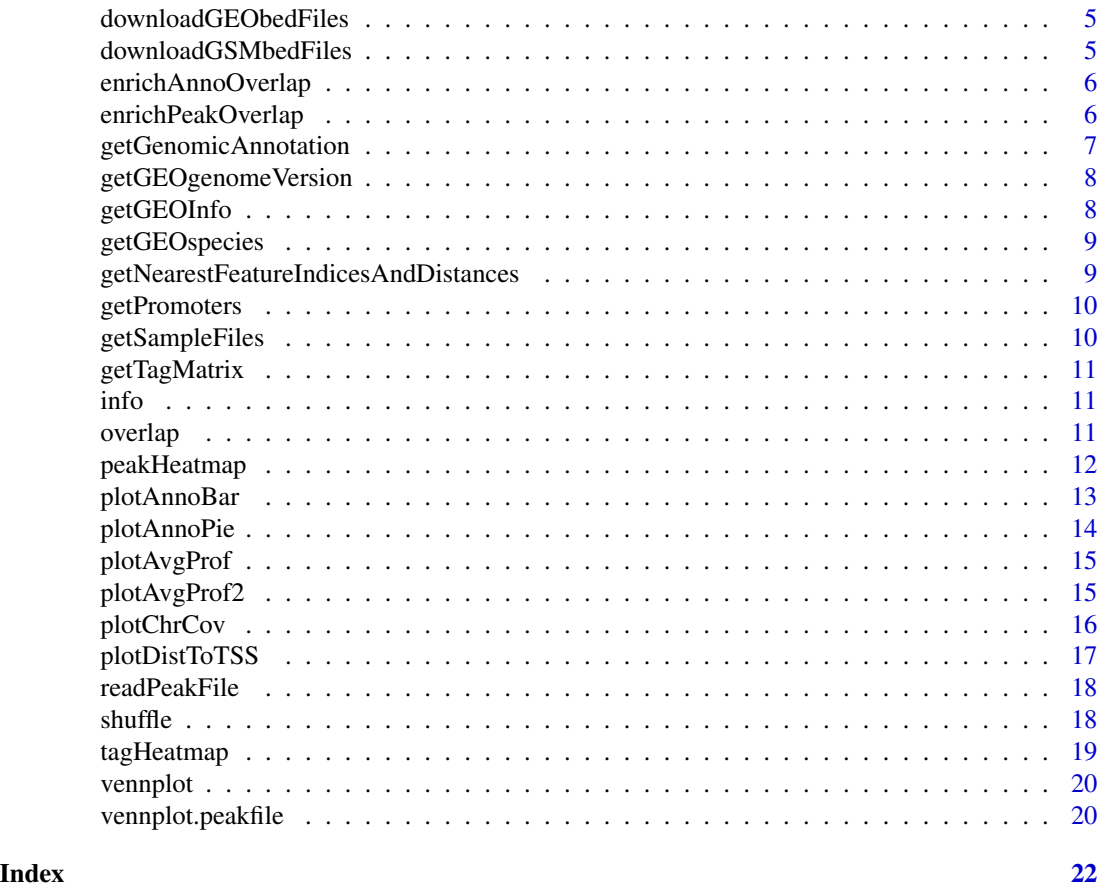

ChIPseeker-package *ChIP-SEQ Annotation, Visualization and Comparison*

## Description

This package is designed for chip-seq data analysis

## Details

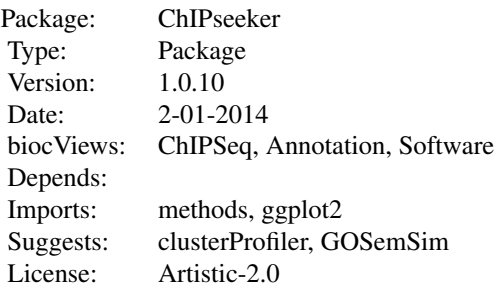

#### <span id="page-2-0"></span>Author(s)

Guangchuang Yu

Maintainer: Guangchuang Yu <guangchuangyu@gmail.com>

addGeneAnno *addGeneAnno*

## Description

add gene annotation, symbol, gene name etc.

#### Usage

```
addGeneAnno(annoDb, geneID, type)
```
## Arguments

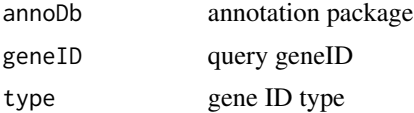

#### Value

data.frame

## Author(s)

G Yu

<span id="page-2-1"></span>annotatePeak *annotatePeak*

#### Description

Annotate peaks

## Usage

```
annotatePeak(peak, tssRegion = c(-3000, 3000), as = "GRanges",
 TranscriptDb = NULL, level = "transcript",
  assignGenomicAnnotation = TRUE, annoDb = NULL, addFlankGeneInfo = FALSE,
  flankDistance = 5000, verbose = TRUE)
```
## Arguments

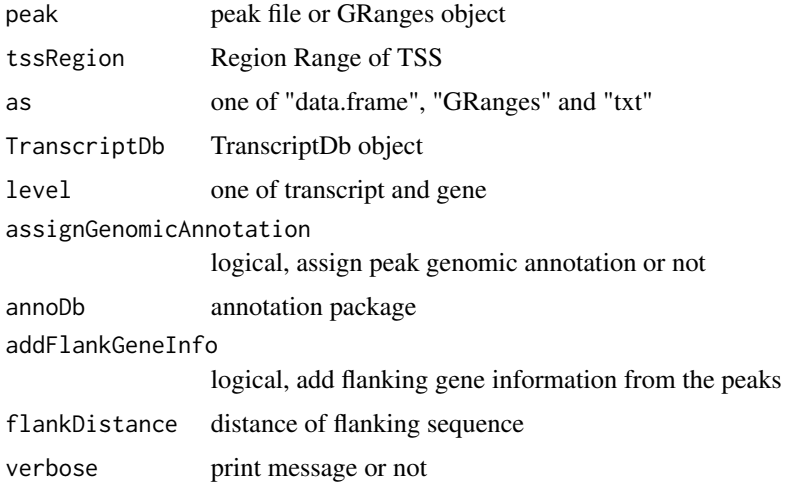

#### Value

data.frame or GRanges object with columns of:

all columns provided by input.

annotation: genomic feature of the peak, for instance if the peak is located in 5'UTR, it will annotated by 5'UTR. Possible annotation is Promoter-TSS, Exon, 5' UTR, 3' UTR, Intron, and Intergenic.

geneChr: Chromosome of the nearest gene

geneStart: gene start

geneEnd: gene end

geneLength: gene length

geneStrand: gene strand

geneId: entrezgene ID

distanceToTSS: distance from peak to gene TSS

if annoDb is provided, extra column will be included:

ENSEMBL: ensembl ID of the nearest gene

SYMBOL: gene symbol

GENENAME: full gene name

#### Author(s)

G Yu

#### See Also

[plotAnnoBar](#page-12-1) [plotAnnoPie](#page-13-1) [plotDistToTSS](#page-16-1)

## <span id="page-4-0"></span>Examples

```
require(TxDb.Hsapiens.UCSC.hg19.knownGene)
txdb <- TxDb.Hsapiens.UCSC.hg19.knownGene
peakfile <- system.file("extdata", "sample_peaks.txt", package="ChIPseeker")
peakAnno <- annotatePeak(peakfile, tssRegion=c(-3000, 100), as="GRanges", TranscriptDb=txdb)
head(peakAnno)
```
downloadGEObedFiles *downloadGEObedFiles*

#### Description

download all BED files of a particular genome version

#### Usage

```
downloadGEObedFiles(genome, destDir = getwd())
```
#### Arguments

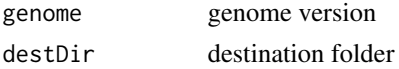

#### Author(s)

G Yu

downloadGSMbedFiles *downloadGSMbedFiles*

#### Description

download BED supplementary files of a list of GSM accession numbers

## Usage

```
downloadGSMbedFiles(GSM, destDir = getwd())
```
## Arguments

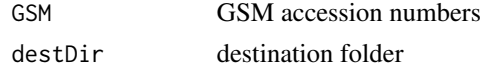

#### Author(s)

## <span id="page-5-0"></span>Description

calcuate overlap significant of ChIP experiments based on their nearest gene annotation

#### Usage

```
enrichAnnoOverlap(queryPeak, targetPeak, TranscriptDb = NULL,
 pAdjustMethod = "BH", chainFile = NULL)
```
#### Arguments

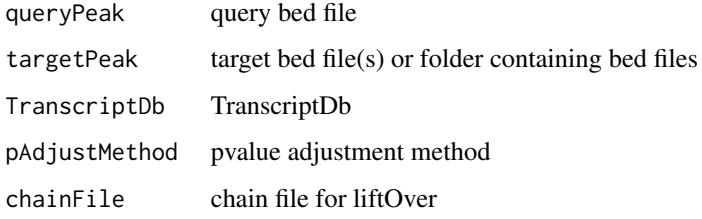

#### Value

data.frame

#### Author(s)

G Yu

enrichPeakOverlap *enrichPeakOverlap*

## Description

calculate overlap significant of ChIP experiments based on the genome coordinations

## Usage

```
enrichPeakOverlap(queryPeak, targetPeak, TranscriptDb = NULL,
 pAdjustMethod = "BH", nShuffle = 1000, chainFile = NULL)
```
## <span id="page-6-0"></span>getGenomicAnnotation 7

## Arguments

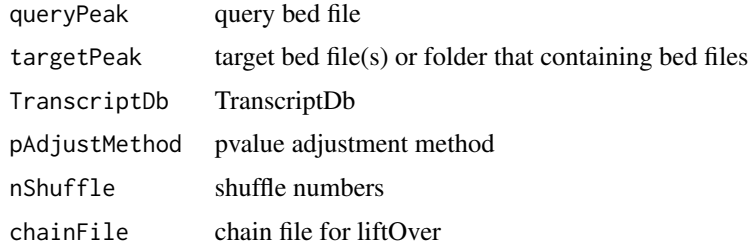

## Value

data.frame

## Author(s)

G Yu

getGenomicAnnotation *getGenomicAnnotation*

## Description

get Genomic Annotation of peaks

## Usage

```
getGenomicAnnotation(peaks, distance, tssRegion = c(-3000, 3000),
 TranscriptDb)
```
## Arguments

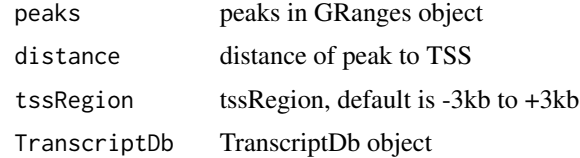

## Value

character vector

## Author(s)

<span id="page-7-0"></span>getGEOgenomeVersion *getGEOgenomeVersion*

## Description

get genome version statistics collecting from GEO ChIPseq data

#### Usage

```
getGEOgenomeVersion()
```
## Value

data.frame

## Author(s)

G Yu

getGEOInfo *getGEOInfo*

## Description

get subset of GEO information by genome version keyword

## Usage

```
getGEOInfo(genome, simplify = TRUE)
```
## Arguments

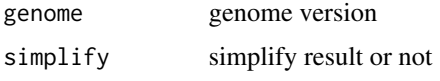

#### Value

data.frame

## Author(s)

<span id="page-8-0"></span>getGEOspecies *getGEOspecies*

## Description

accessing species statistics collecting from GEO database

## Usage

getGEOspecies()

#### Value

data.frame

## Author(s)

G Yu

# getNearestFeatureIndicesAndDistances

*getNearestFeatureIndicesAndDistances*

## Description

get index of features that closest to peak and calculate distance

## Usage

```
getNearestFeatureIndicesAndDistances(peaks, features)
```
## Arguments

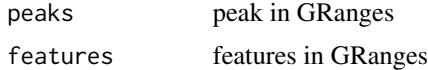

## Value

list

#### Author(s)

<span id="page-9-0"></span>getPromoters *getPromoters*

## Description

prepare the promoter regions

## Usage

```
getPromoters(TranscriptDb = NULL, upstream = 1000, downstream = 1000,
 by = "gene")
```
## Arguments

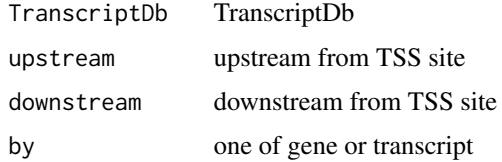

## Value

GRanges object

getSampleFiles *getSampleFiles*

## Description

get filenames of sample files

## Usage

getSampleFiles()

#### Value

list of file names

## Author(s)

<span id="page-10-0"></span>getTagMatrix *getTagMatrix*

## Description

calculate the tag matrix

## Usage

getTagMatrix(peak, weightCol, windows)

## Arguments

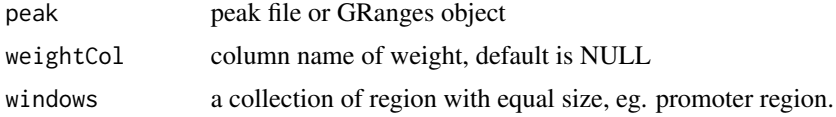

#### Value

tagMatrix

info *Information Datasets*

## Description

ucsc genome version, precalcuated data and gsm information

overlap *overlap*

## Description

calculate the overlap matrix, which is useful for vennplot

## Usage

overlap(Sets)

#### Arguments

Sets a list of objects

## <span id="page-11-0"></span>Value

data.frame

## Author(s)

G Yu

peakHeatmap *peakHeatmap*

## Description

plot the heatmap of peaks align to flank sequences of TSS

## Usage

```
peakHeatmap(peak, weightCol = NULL, TranscriptDb = NULL, upstream = 1000,
 downstream = 1000, xlab = "", ylab = "", title = NULL, color = NULL,
 verbose = TRUE)
```
## Arguments

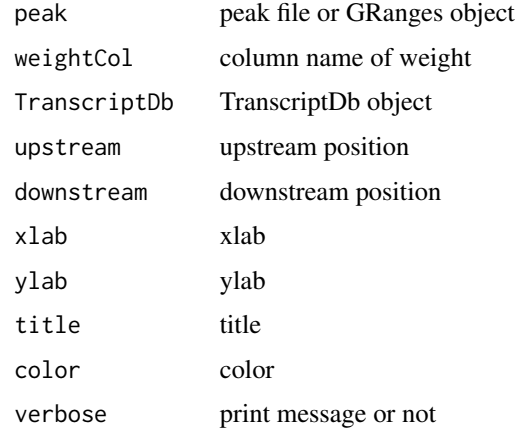

## Value

figure

## Author(s)

<span id="page-12-1"></span><span id="page-12-0"></span>

#### Description

plot feature distribution based on their chromosome region

#### Usage

```
plotAnnoBar(peakAnno, title = "Feature Distribution", xlab = "",
 ylab = "Percentage(%)")
```
#### Arguments

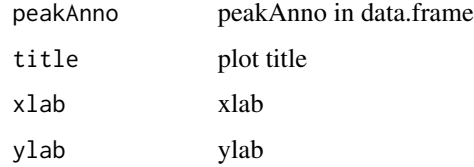

#### Details

plot chromosome region features

#### Value

bar plot that summarize genomic features of peaks

## Author(s)

G Yu

#### See Also

[annotatePeak](#page-2-1) [plotAnnoPie](#page-13-1)

#### Examples

```
require(TxDb.Hsapiens.UCSC.hg19.knownGene)
txdb <- TxDb.Hsapiens.UCSC.hg19.knownGene
peakfile <- system.file("extdata", "sample_peaks.txt", package="ChIPseeker")
peakAnno <- annotatePeak(peakfile, TranscriptDb=txdb)
plotAnnoBar(peakAnno)
```
<span id="page-13-1"></span><span id="page-13-0"></span>plotAnnoPie *plotAnnoPie*

## Description

pieplot from peak genomic annotation

#### Usage

```
plotAnnoPie(peakAnno, ndigit = 2, cex = 0.9, col = NA,
  legend.position = "rightside", pie3D = FALSE, ...)
```
## Arguments

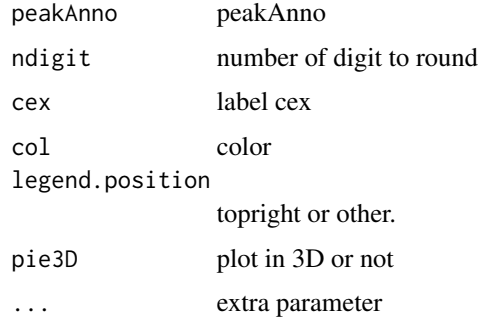

#### Value

pie plot of peak genomic feature annotation

#### Author(s)

G Yu

#### See Also

[annotatePeak](#page-2-1) [plotAnnoBar](#page-12-1)

#### Examples

```
## example not run
## require(TxDb.Hsapiens.UCSC.hg19.knownGene)
## txdb <- TxDb.Hsapiens.UCSC.hg19.knownGene
## peakfile <- system.file("extdata", "sample_peaks.txt", package="chipseeker")
## peakAnno <- annotatePeak(peakfile, TranscriptDb=txdb)
## plotAnnoPie(peakAnno)
```
<span id="page-14-0"></span>plotAvgProf *plotAvgProf*

## Description

plot the profile of peaks

## Usage

```
plotAvgProf(tagMatrix, xlim, xlab = "Genomic Region (5->3)",
 ylab = "Read Count Frequency")
```
#### Arguments

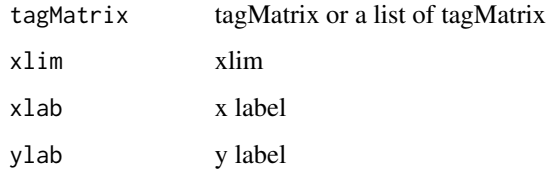

#### Value

ggplot object

## Author(s)

G Yu

plotAvgProf2 *plotAvgProf*

## Description

plot the profile of peaks that align to flank sequences of TSS

#### Usage

```
plotAvgProf2(peak, weightCol = NULL, TranscriptDb = NULL, upstream = 1000,
  downstream = 1000, xlab = "Genomic Region (5->3)",
 ylab = "Read Count Frequency", verbose = TRUE)
```
## Arguments

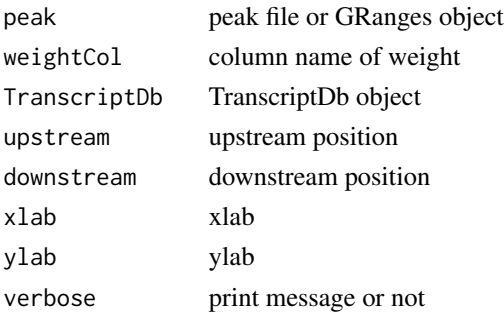

#### Value

ggplot object

## Author(s)

G Yu

plotChrCov *plotChrCov*

## Description

plot the Peak Regions over Chromosomes

## Usage

```
plotChrCov(peak, weightCol = NULL, xlab = "Chromosome Size (bp)",
 ylab = "", title = "ChIP Peaks over Chromosomes")
```
## Arguments

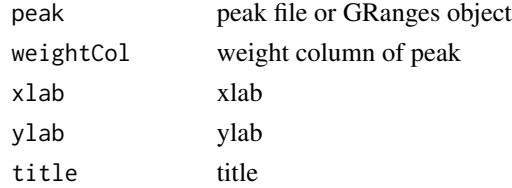

## Value

ggplot2 object

## Author(s)

<span id="page-15-0"></span>

<span id="page-16-1"></span><span id="page-16-0"></span>plotDistToTSS *plotDistToTSS*

#### Description

plot feature distribution based on the distances to the TSS

#### Usage

```
plotDistToTSS(peakAnno, distanceColumn = "distanceToTSS", xlab = "",
 ylab = "Binding sites (\%) (5->3)",
 title = "Distribution of transcription factor-binding loci relative to TSS")
```
## Arguments

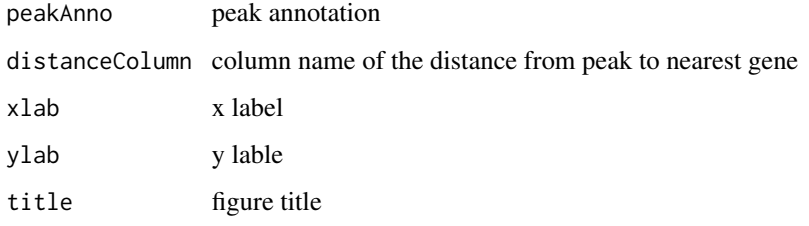

#### Value

bar plot that summarize distance from peak to TSS of the nearest gene.

#### Author(s)

G Yu

## See Also

[annotatePeak](#page-2-1)

#### Examples

```
require(TxDb.Hsapiens.UCSC.hg19.knownGene)
txdb <- TxDb.Hsapiens.UCSC.hg19.knownGene
peakfile <- system.file("extdata", "sample_peaks.txt", package="ChIPseeker")
peakAnno <- annotatePeak(peakfile, TranscriptDb=txdb)
plotDistToTSS(peakAnno)
```
<span id="page-17-0"></span>readPeakFile *readPeakFile*

# Description

read peak file and store in data.frame or GRanges object

#### Usage

```
readPeakFile(peakfile, as = "GRanges")
```
## Arguments

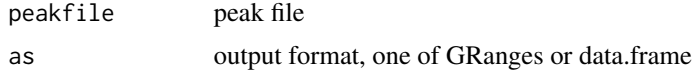

#### Value

peak information, in GRanges or data.frame object

#### Author(s)

G Yu

#### Examples

```
peakfile <- system.file("extdata", "sample_peaks.txt", package="ChIPseeker")
peak.gr <- readPeakFile(peakfile, as="GRanges")
peak.gr
```
shuffle *shuffle*

## Description

shuffle the position of peak

## Usage

shuffle(peak.gr, TranscriptDb)

#### Arguments

peak.gr GRanges object TranscriptDb TranscriptDb

## <span id="page-18-0"></span>tagHeatmap 19

## Value

GRanges object

## Author(s)

G Yu

tagHeatmap *tagHeatmap*

## Description

plot the heatmap of tagMatrix

## Usage

```
tagHeatmap(tagMatrix, xlim, xlab = "", ylab = "", title = NULL,
 color = "red")
```
## Arguments

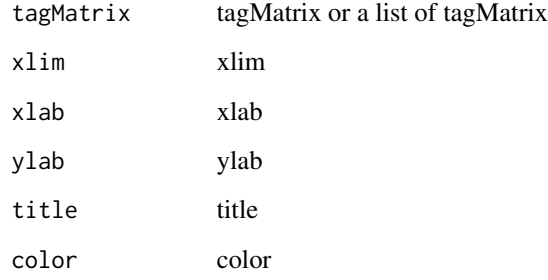

#### Value

figure

## Author(s)

<span id="page-19-0"></span>vennplot *vennplot*

#### Description

plot the overlap of a list of object

#### Usage

vennplot(Sets, by = "gplots")

#### Arguments

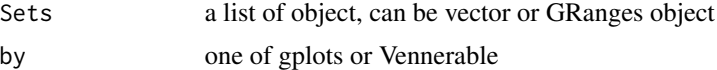

#### Value

venn plot that summarize the overlap of peaks from different experiments or gene annotation from different peak files.

#### Author(s)

G Yu

#### Examples

```
require(TxDb.Hsapiens.UCSC.hg19.knownGene)
txdb <- TxDb.Hsapiens.UCSC.hg19.knownGene
peakfile <- system.file("extdata", "sample_peaks.txt", package="ChIPseeker")
peakAnno <- annotatePeak(peakfile, TranscriptDb=txdb)
peakAnnoList <- lapply(1:3, function(i) peakAnno[sample(1:length(peakAnno), 100),])
names(peakAnnoList) <- paste("peak", 1:3, sep="_")
genes= lapply(peakAnnoList, function(i) unlist(i$geneId))
vennplot(genes)
```
vennplot.peakfile *vennplot.peakfile*

## Description

vennplot for peak files

#### Usage

```
vennplot.peakfile(files, labels = NULL)
```
## vennplot.peakfile 21

## Arguments

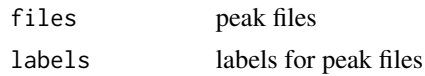

## Value

figure

## Author(s)

# <span id="page-21-0"></span>Index

∗Topic datasets info, [11](#page-10-0) ∗Topic package ChIPseeker-package, [2](#page-1-0) addGeneAnno, [3](#page-2-0) annotatePeak, [3,](#page-2-0) *13, 14*, *17* ChIPseeker *(*ChIPseeker-package*)*, [2](#page-1-0) ChIPseeker-package, [2](#page-1-0) downloadGEObedFiles, [5](#page-4-0) downloadGSMbedFiles, [5](#page-4-0) enrichAnnoOverlap, [6](#page-5-0) enrichPeakOverlap, [6](#page-5-0) getGenomicAnnotation, [7](#page-6-0) getGEOgenomeVersion, [8](#page-7-0) getGEOInfo, [8](#page-7-0) getGEOspecies, [9](#page-8-0) getNearestFeatureIndicesAndDistances, [9](#page-8-0) getPromoters, [10](#page-9-0) getSampleFiles, [10](#page-9-0) getTagMatrix, [11](#page-10-0) gsminfo *(*info*)*, [11](#page-10-0) info, [11](#page-10-0) overlap, [11](#page-10-0) peakHeatmap, [12](#page-11-0) plotAnnoBar, *4*, [13,](#page-12-0) *14* plotAnnoPie, *4*, *13*, [14](#page-13-0) plotAvgProf, [15](#page-14-0) plotAvgProf2, [15](#page-14-0) plotChrCov, [16](#page-15-0) plotDistToTSS, *4*, [17](#page-16-0) readPeakFile, [18](#page-17-0)

## shuffle, [18](#page-17-0)

tagHeatmap, [19](#page-18-0) tagMatrixList *(*info*)*, [11](#page-10-0)

ucsc\_release *(*info*)*, [11](#page-10-0)

vennplot, [20](#page-19-0) vennplot.peakfile, [20](#page-19-0)